## *История развития вычислительной*

*техники*

Подготовила Ученица 10 класса В Старшей профильной школы №4 Власенкова Алёна

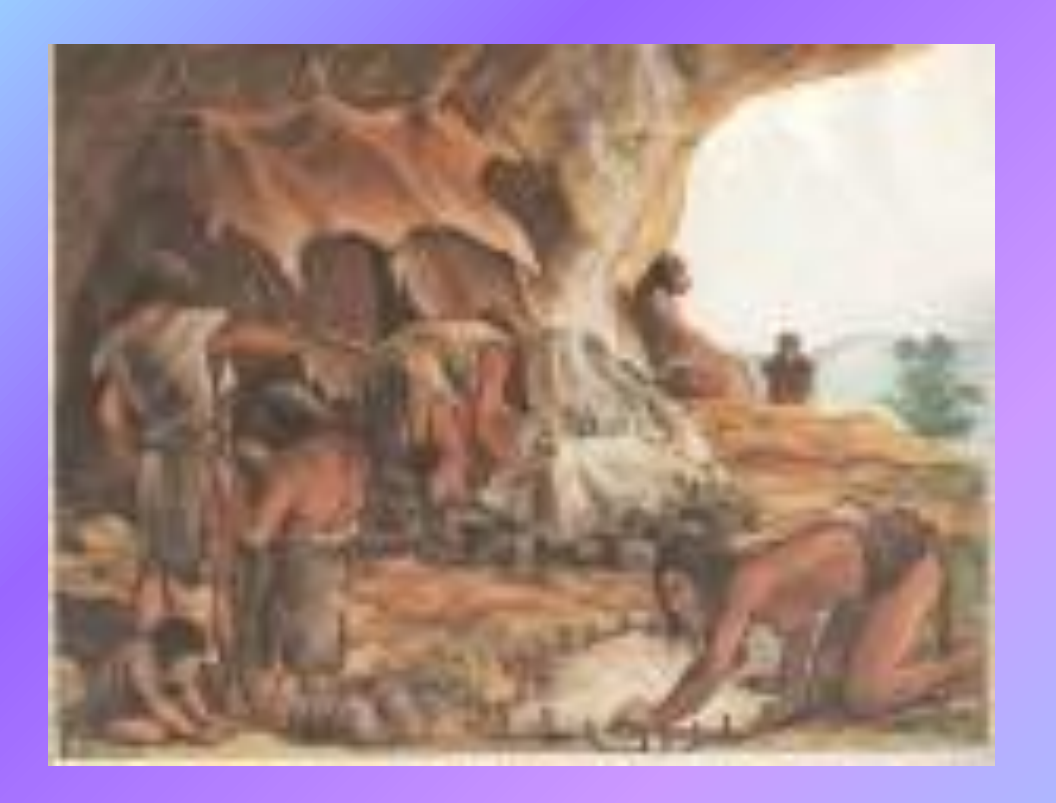

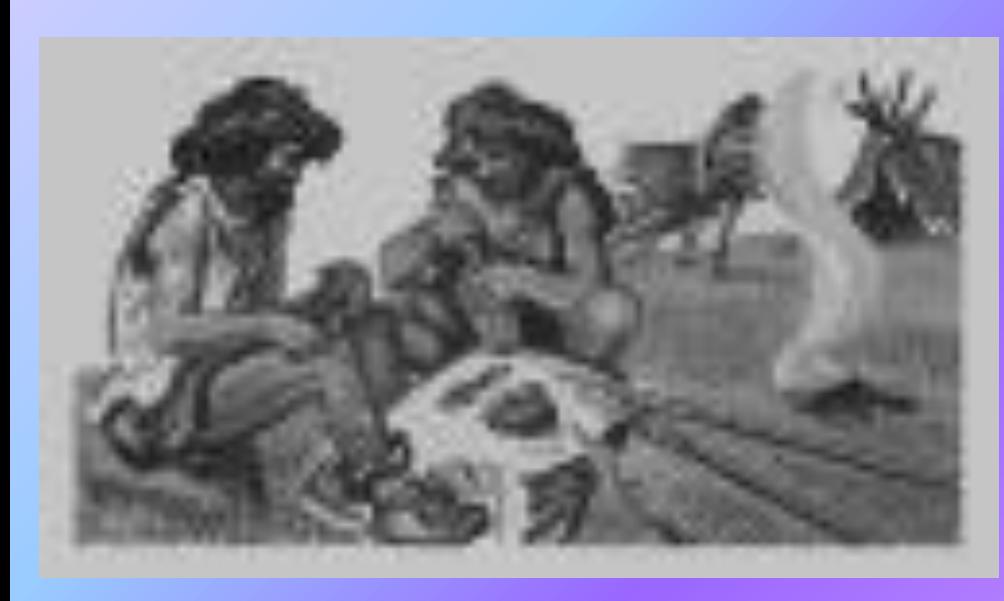

человек нуждался в расчетах. Как разделить на всех убитого мамонта? Сколько кореньев запасти на зиму? Человек стал использовать счет на пальцах. Считать на пальцах — удобно и быстро. Только результаты счета хранить трудно. Из счета и родилась письменность. Развивается цивилизация. Развивается и наука

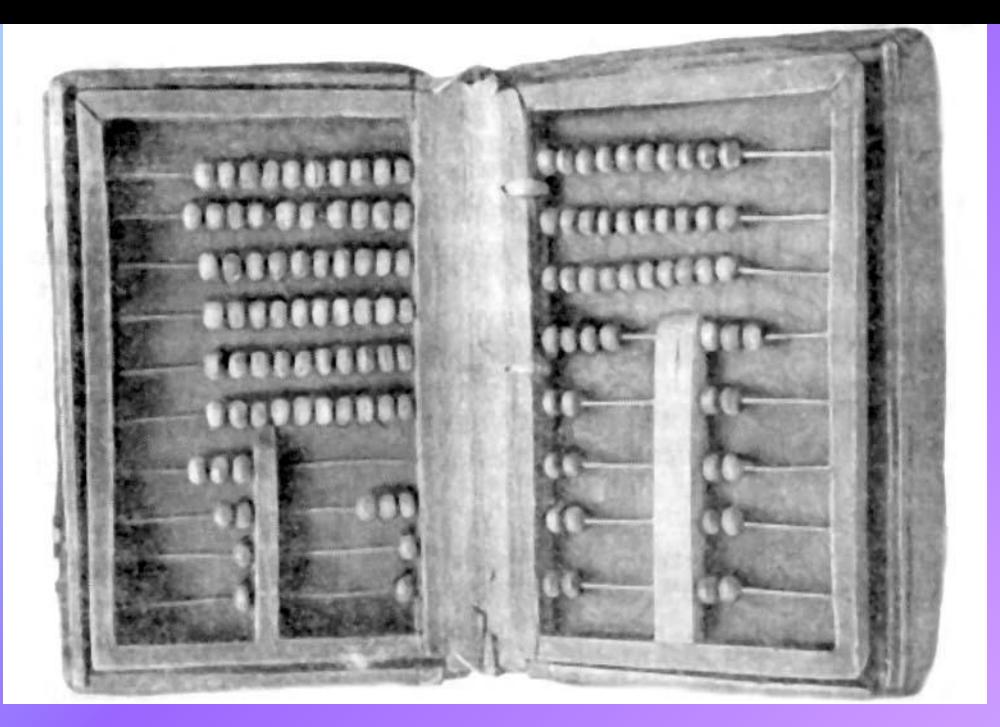

*Первым счетным прибором древности был абак — на специальной доске раскладывали в определенном порядке камешки, а чтобы они не скатывались, посыпали доску песком. Со временем абак нашел своих почитателей во всем Древнем мире. Знаменитый древнегреческий математик Пифагор считал счет на абаке обязательным разделом математики.*

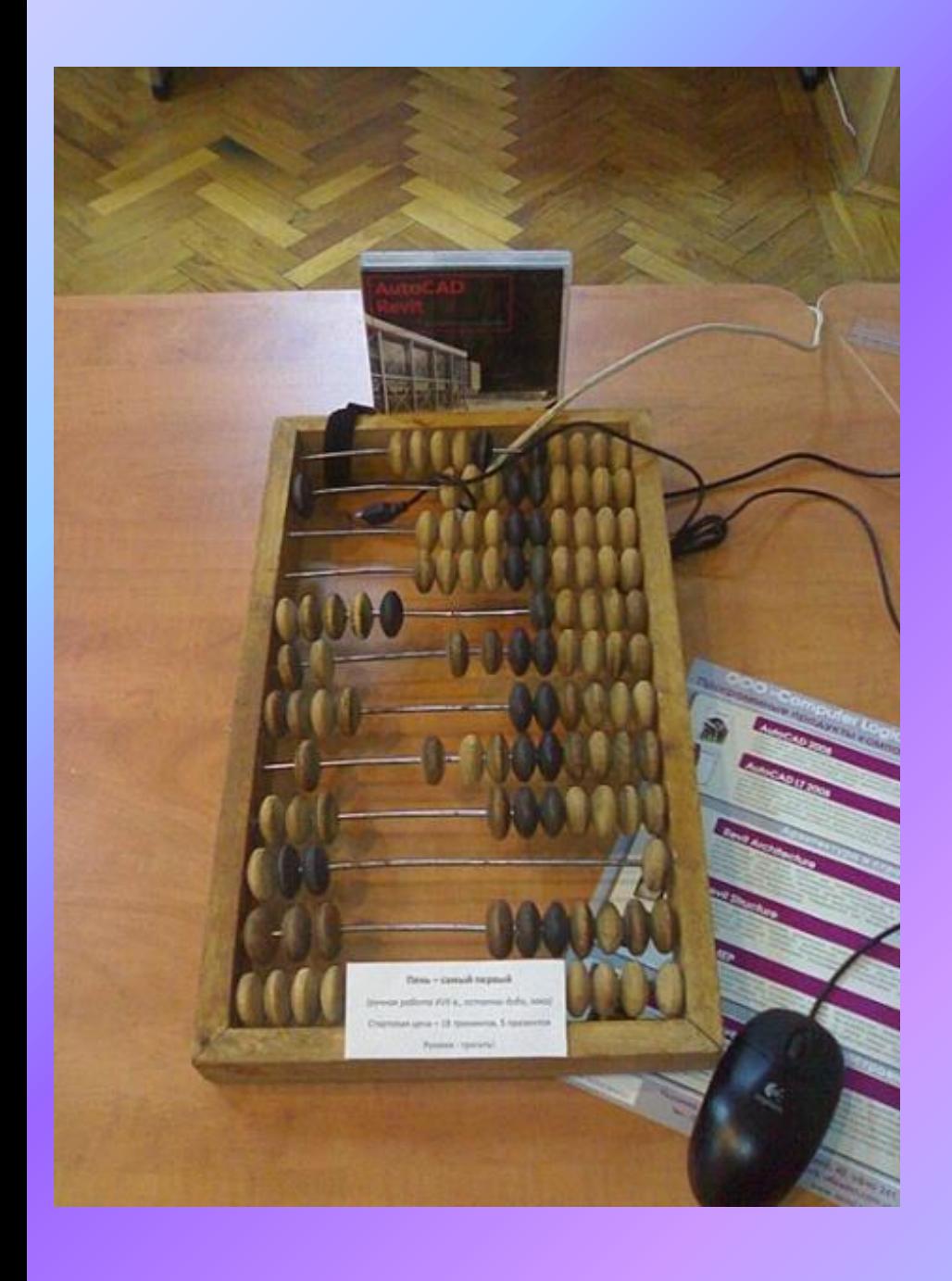

*Постепенно человек усовершенствовал свой счетный прибор. Костяшки для счета нанизал на нити. Получившиеся "бусы" натянул на рамку. Получились счеты. Почти такие же, какими мы иногда пользуемся и сейчас. Только у наших счетов вместо нитей металлические спицы.*

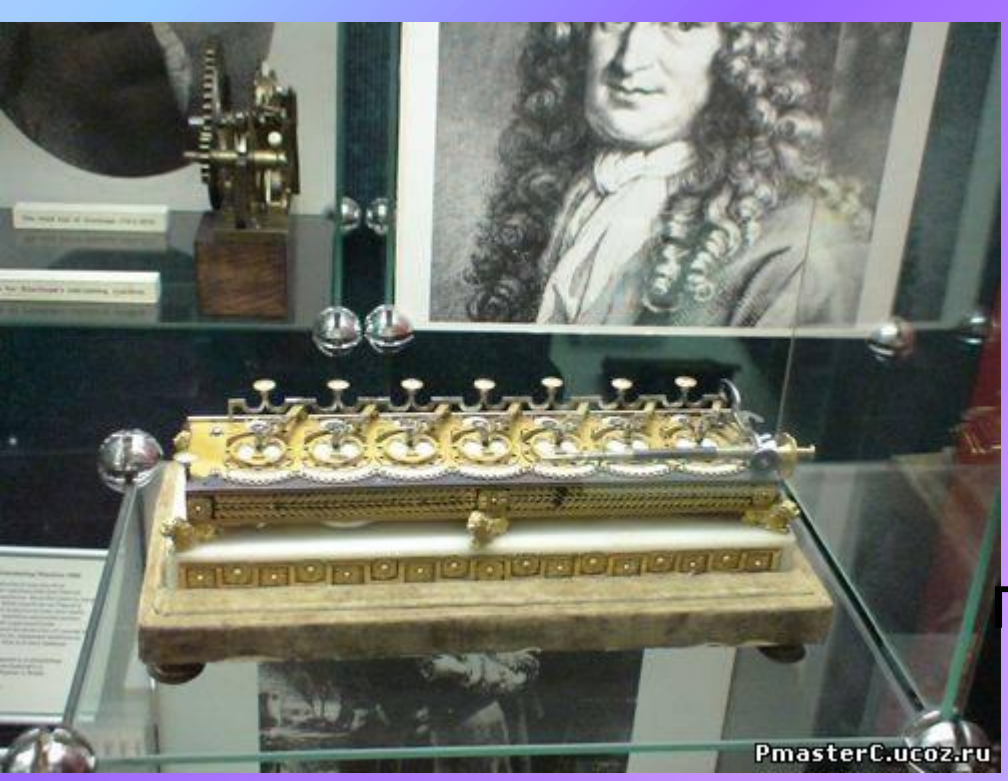

машину, которая называлась арифмометр, изобрел в XVII веке замечательный французский ученый Паскаль. Машина эта производила неизгладимое впечатление на современников. О ней писали поэмы, слагали стихи. Еще бы, впервые машина делала то, что еще  $\overline{h}$  ,  $\overline{h}$  and  $\overline{h}$  and  $\$ 

## Мечтали люди и об усовершенствовании счетных машин. И вот в 40—50 годах прошлого столетия появились электронновычислительные машины (ЭВМ). Первые ЭВМ были очень большими и занимали целые залы.

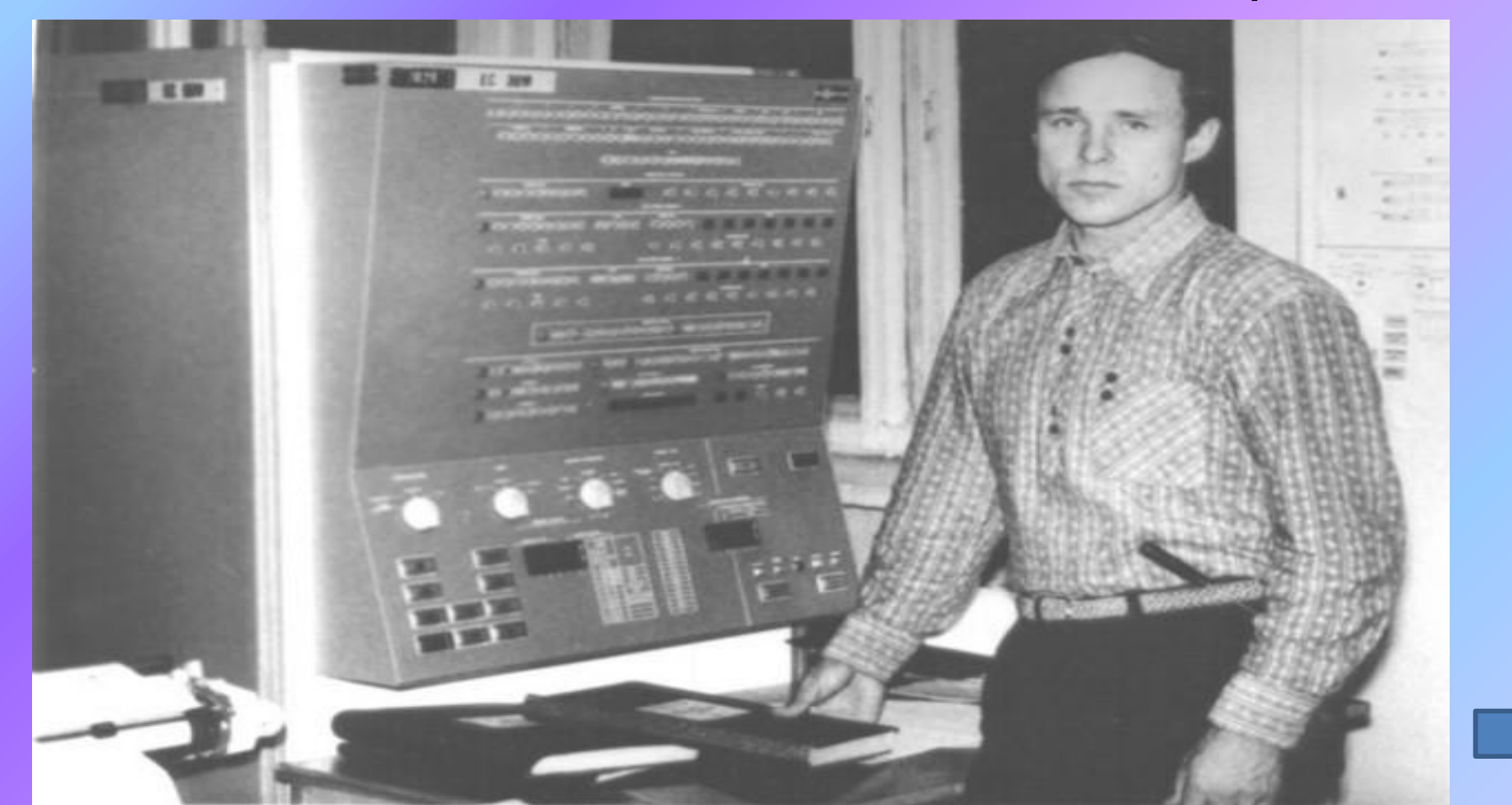

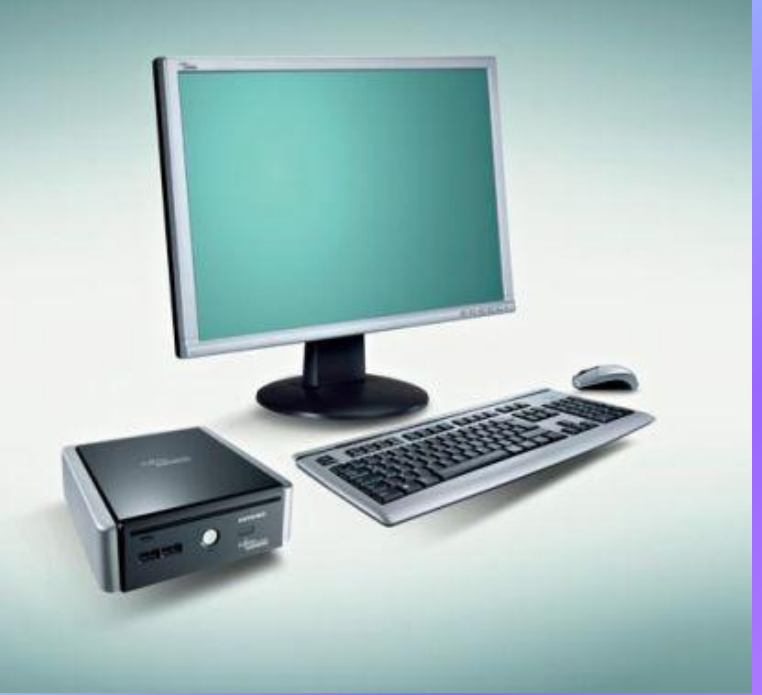

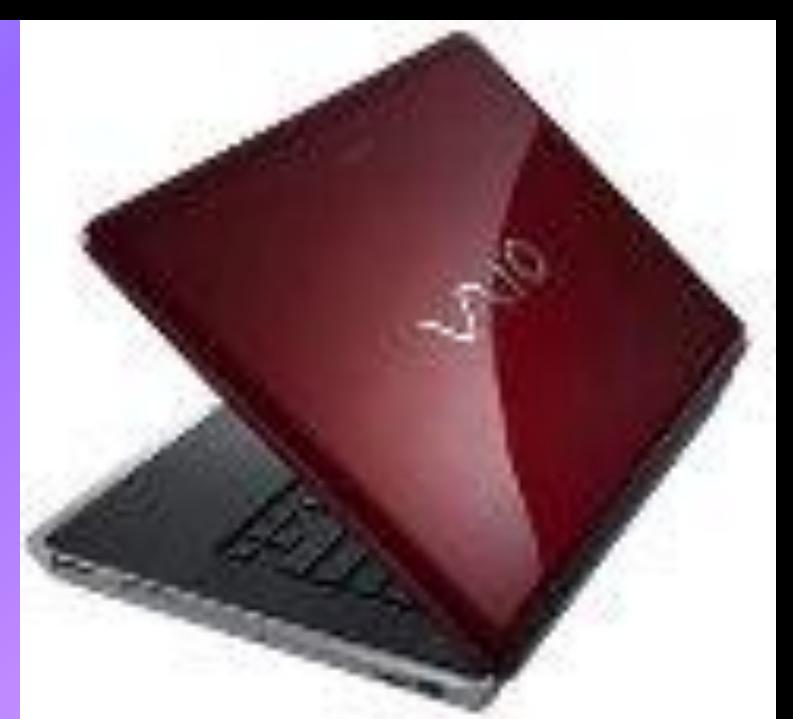

*Бурное развитие техники и появление новых технологий помогли уменьшить размеры ЭВМ. Теперь ЭВМ чаще называют компьютерами. Компьютер, предназначенный для работы только одного человека, например, для программиста или ученика, называется персональным компьютером. С помощью персонального компьютера можно считать, писать, рисовать, учить уроки, принимать и отправлять почтовые сообщения, выходить в Интернет, прослушивать музыку и просматривать видеофильмы, играть в игры и делать многое-многое другое.*